## **Web service ile raporlar nasıl alınır?**

[raporlar.mp4](https://doc.dia.com.tr/lib/exe/fetch.php?cache=&media=gelistirici:wsapi:raporlar.mp4)

From: <https://doc.dia.com.tr/>- **DİA Doc**

Permanent link: **[https://doc.dia.com.tr/doku.php?id=gelistirici:wsapi:egitim\\_videolari:rapor](https://doc.dia.com.tr/doku.php?id=gelistirici:wsapi:egitim_videolari:rapor)**

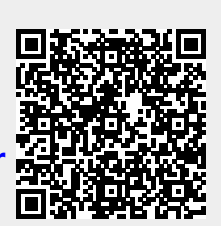

Last update: **29/12/2017 14:55**